## **Inhaltsverzeichnis**

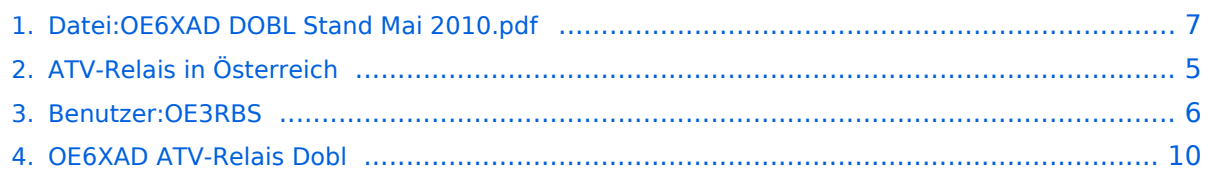

- $\bullet$ [Datei](#page-6-1)
- $\bullet$ [Dateiversionen](#page-6-2)
- [Dateiverwendung](#page-7-0)
- [Metadaten](#page-7-1)

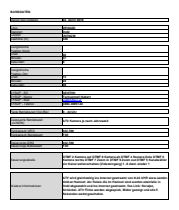

Gehe zu Seite OK

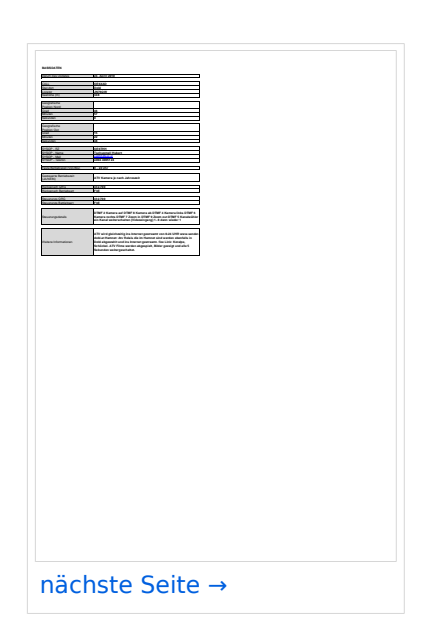

Größe der JPG-Vorschau dieser PDF-Datei: [424 × 600 Pixel](https://wiki.oevsv.at/w/nsfr_img_auth.php/thumb/b/b4/OE6XAD_DOBL_Stand_Mai_2010.pdf/page1-424px-OE6XAD_DOBL_Stand_Mai_2010.pdf.jpg). Weitere Auflösung: [170 × 240 Pixel.](https://wiki.oevsv.at/w/nsfr_img_auth.php/thumb/b/b4/OE6XAD_DOBL_Stand_Mai_2010.pdf/page1-170px-OE6XAD_DOBL_Stand_Mai_2010.pdf.jpg)

[Originaldatei](#page-6-0) (1.240 × 1.754 Pixel, Dateigröße: 37 KB, MIME-Typ: application/pdf, 3 Seiten)

#### Dateiversionen

Klicken Sie auf einen Zeitpunkt, um diese Version zu laden.

# **BlueSpice4**

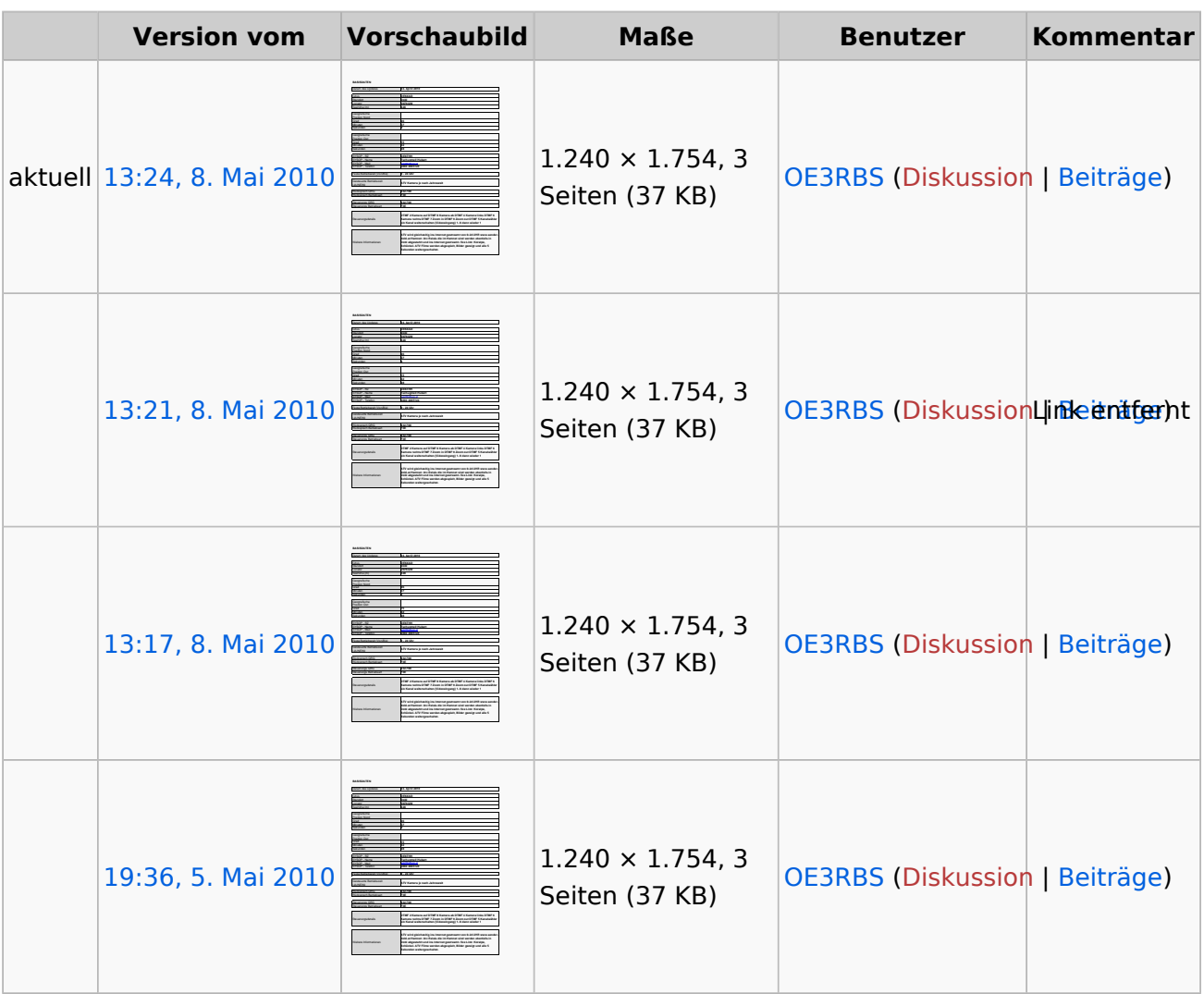

Sie können diese Datei nicht überschreiben.

#### Dateiverwendung

Die folgenden 2 Seiten verwenden diese Datei:

- **[ATV-Relais in Österreich](#page-4-0)**
- [OE6XAD ATV-Relais Dobl](#page-9-0)

#### Metadaten

Diese Datei enthält weitere Informationen, die in der Regel von der Digitalkamera oder dem verwendeten Scanner stammen. Durch nachträgliche Bearbeitung der Originaldatei können einige Details verändert worden sein.

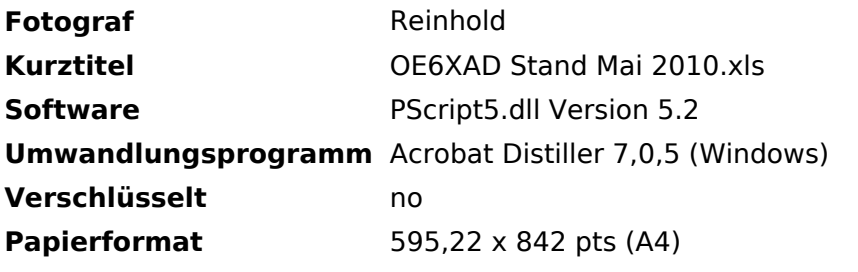

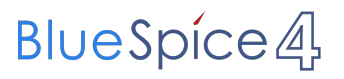

**Version des PDF-Formats** 1,4

- <span id="page-6-0"></span> $\bullet$ [Datei](#page-6-1)
- $\bullet$ [Dateiversionen](#page-6-2)
- [Dateiverwendung](#page-7-0)
- [Metadaten](#page-7-1)

<span id="page-6-1"></span>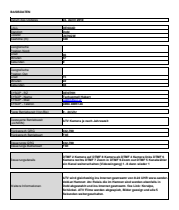

Gehe zu Seite OK

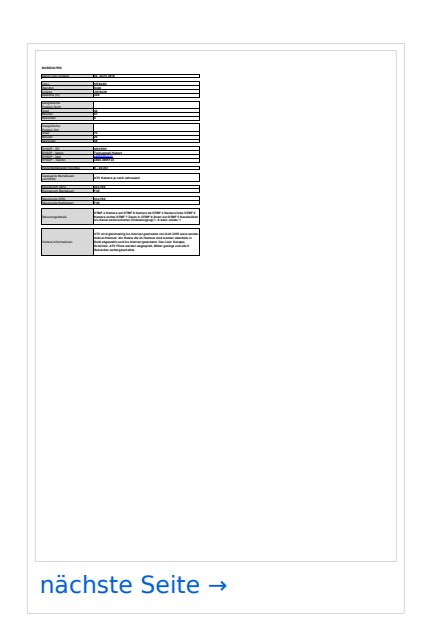

Größe der JPG-Vorschau dieser PDF-Datei: [424 × 600 Pixel](https://wiki.oevsv.at/w/nsfr_img_auth.php/thumb/b/b4/OE6XAD_DOBL_Stand_Mai_2010.pdf/page1-424px-OE6XAD_DOBL_Stand_Mai_2010.pdf.jpg). Weitere Auflösung: [170 × 240 Pixel.](https://wiki.oevsv.at/w/nsfr_img_auth.php/thumb/b/b4/OE6XAD_DOBL_Stand_Mai_2010.pdf/page1-170px-OE6XAD_DOBL_Stand_Mai_2010.pdf.jpg)

[Originaldatei](#page-6-0) (1.240 × 1.754 Pixel, Dateigröße: 37 KB, MIME-Typ: application/pdf, 3 Seiten)

#### <span id="page-6-2"></span>Dateiversionen

Klicken Sie auf einen Zeitpunkt, um diese Version zu laden.

# **BlueSpice4**

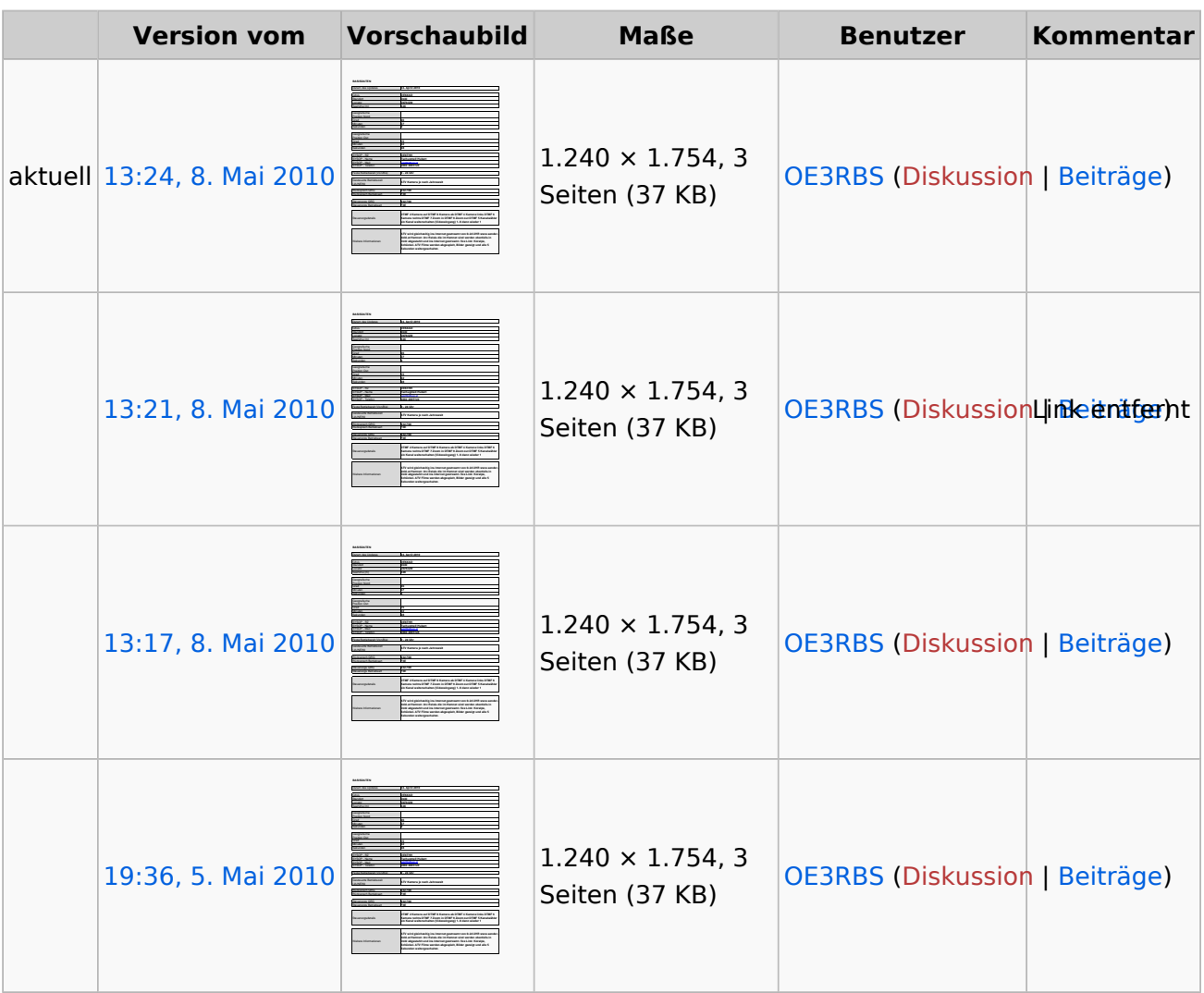

Sie können diese Datei nicht überschreiben.

#### <span id="page-7-0"></span>Dateiverwendung

Die folgenden 2 Seiten verwenden diese Datei:

- **[ATV-Relais in Österreich](#page-4-0)**
- [OE6XAD ATV-Relais Dobl](#page-9-0)

#### <span id="page-7-1"></span>Metadaten

Diese Datei enthält weitere Informationen, die in der Regel von der Digitalkamera oder dem verwendeten Scanner stammen. Durch nachträgliche Bearbeitung der Originaldatei können einige Details verändert worden sein.

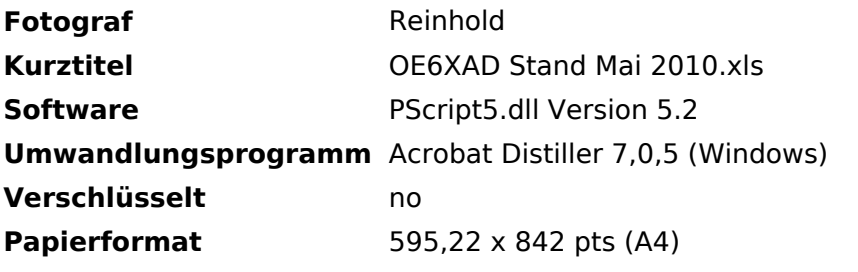

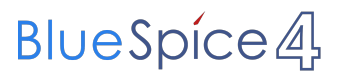

**Version des PDF-Formats** 1,4